Документ подписан простой электронной подписью Информация о владельце: ФИО: Апатенко Алексей Сергеевич Должность: И.о. директора института механики и энергетики имени В.П. Горячкина

Уникальный программный ключ: 966df42f20792acade08f7f8f984d66dp

Дата подписания: 23.10.2023 16:39:35 МИНИСТЕРСТВО СЕЛЬСКОГО ХОЗЯ ИСТВА РОССИЙСКОЙ ФЕДЕРАЦИИ - ФЕЛЕРАЛЬНОЕ ГОСУДАРСТВЕНИЯ ОБРАЗОВАТЕЛЬ | ЮЕ УЧРЕЖЛЕНИЕ ВЫСШЕГООБРАЗОВАНИЯ<br>1<mark>00010</mark>341ЙСКИЙ ГОСУДАРСТВЕННЫЙ АГРАРНЫЙ УНИВЕРСИТЕТ - МСХА имени К.А. ТИМИРЯЗЕВА (ФГБОУ ВО РГАУ - МСХА имени К.А. ТИМИРЯЗЕВА)

> Институт механики и энергетики им. В.П. Горячкина Кафедра «Технический сервис машин и оборудования»

> > УТВЕРЖДАЮ:

И.о. директора института механики и энергетикиям. В.П. Горячкина A.C. Aпатенко  $\kappa$  1 » \_ 09 2023 г.

## РАБОЧАЯ ПРОГРАММА ДИСЦИПЛИНЫ

#### Б1.В.ДВ.04.02

### «РАСЧЕТ ПРОЕКТИРОВАНИЯ ПРИВОДОВ И РАБОЧЕГО ОБОРУДОВАНИЯ ТТМ СПЕЦИАЛЬНОГО НАЗНАЧЕНИЯ»

для подготовки бакалавров

#### ФГОС ВО

Направление: 23.03.03 «Эксплуатация транспортно-технологических машин и

комплексов»

Направленность:

«Технический сервис строительно-дорожных машин

Kypc 3 Семестр 6 Форма обучения: очная Год начала подготовки: 2023

Москва, 2023

 $\mathcal{S}_{\mathcal{S}}$ 

Разработчики:

Карапетян Мартик Аршалуйсович, д.т.н., профессор кафедры «Технический сервис машин и оборудования»

um

 $\langle \langle 2g \rangle \rangle$  of 2023 г.

Ступин Олег Александрович, ассистент кафедры «Технический сервис машин и оборудования»

 $\frac{C_1}{4\pi\epsilon_0}$  $\frac{1}{2023}$ 

 $2023r$ 

к.т.н., Голиницкий Павел Вячеславович, доцент кафедры метрологии, стандартизации и управления качеством

Программа составлена в соответствии с требованиями ФГОС ВО по направлению подготовки 23.03.03 «Эксплуатация транспортно-технологических машин и комплексов», профессионального стандарта 13.001 «Специалист в области механизации сельского хозяйства», 31.004 «Специалист по мехатронным системам автомобиля», 33.005 «Специалист по техническому диагностированию и контролю технического состояния автотранспортных средств при периодическом техническом осмотре», ОПОП и учебного плана.

Программа обсуждена на заседании кафедры технического сервиса машин и оборудования

протокол № 1 от «28»  $\circ$ 8 2023 г.

Зав. кафедрой технического сервиса машин и оборудования житенко А.С., д.т.н., доцент

#### Согласовано:

Председатель учебно-методической комиссии института Механики и Энергетики им. В.П. Горячкина,

Протокол № 1 от

«XX» 08 2023г.  $2023$ 

Зав. кафедрой технический сервис машин и оборудования Апатенко А.С., д.т.н., доцент  $\frac{49}{2023r}$ .

Завотделом комплектования ЦНБ у Единова А.А.

 $\overline{2}$ 

#### **СОДЕРЖАНИЕ**

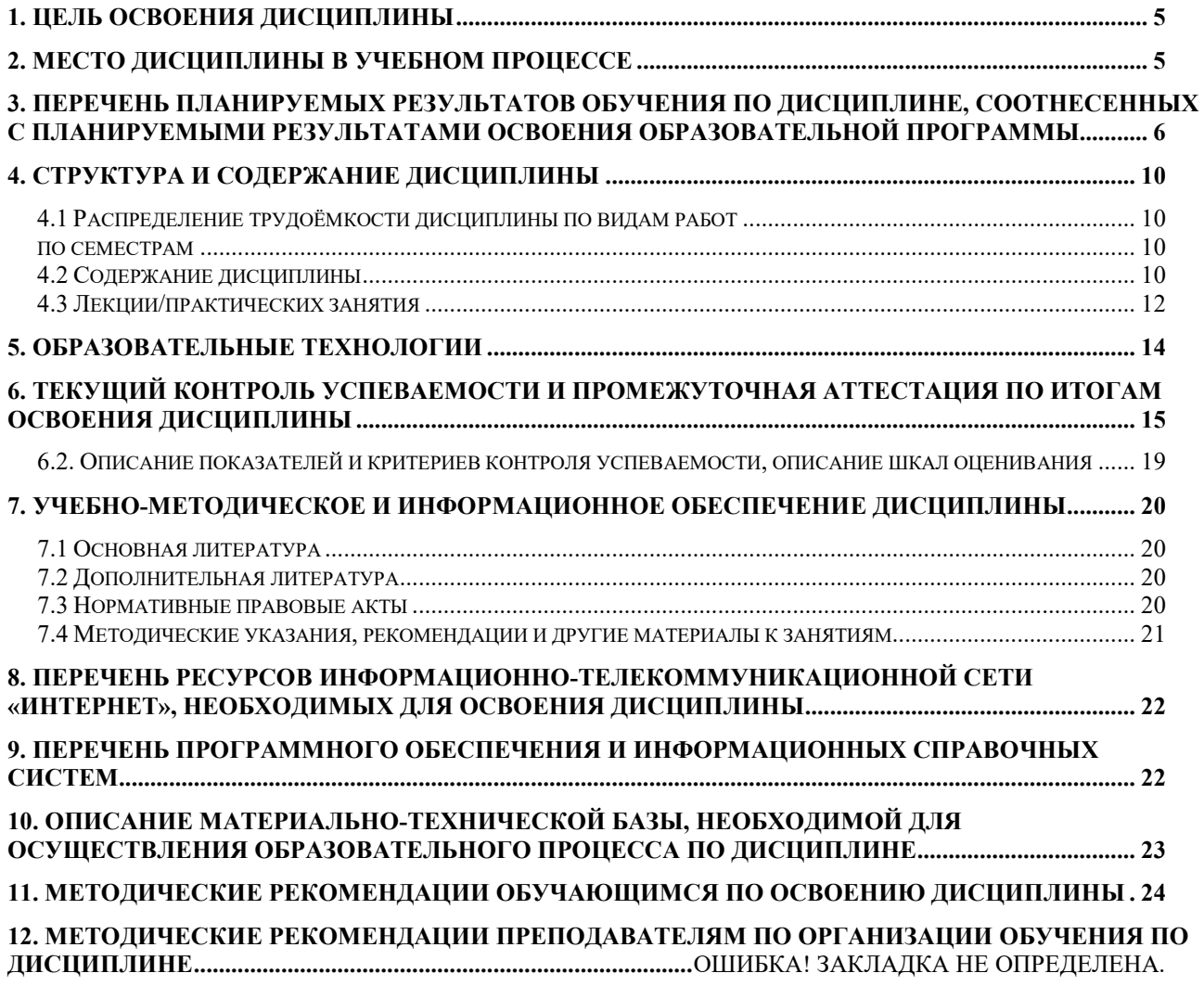

#### **АННОТАЦИЯ**

**рабочей программы учебной дисциплины Б1.В.ДВ.04.02**

## **«РАСЧЕТ ПРОЕКТИРОВАНИЯ ПРИВОДОВ И РАБОЧЕГО ОБОРУДОВАНИЯ ТТМ СПЕЦИАЛЬНОГО НАЗНАЧЕНИЯ» для подготовки бакалавров по специальности 23.03.03 «Эксплуатация транспортно-технологических машин и комплексов» специализации «Технический сервис строительно-дорожных машин»**

**Цель освоения дисциплины:** в соответствии с компетенциями по дисциплине подготовка квалифицированных кадров в области изучения проектирования и расчета приводов и рабочего оборудования ТТМ специального назначения, в части формирования теоретических знаний, практических умений и навыков по основам проектирования и эксплуатации технологических машин, а также формирование и развитие у студентов социально-личностных качеств (ответственности, коммуникативности, целеустремленности, организованности, трудолюбия, общей культуры и др.), позволяющих реализовать сформированные компетенции в профессиональной деятельности.

**Место дисциплины в учебном плане:** дисциплина включена в вариативную часть учебного плана подготовки по специальности 23.03.03 «Эксплуатация транспортно-технологических машин и комплексов» дисциплин специализации «Сервис транспортных и технологических машин».

**Требования к результатам освоения дисциплины**: в результате освоения дисциплины формируются следующие компетенции: Ук-1.1; Ук-1.2; Ук-1.3; Ук-6.1; Пкос-4.2; Пкос-5.1; Пкос-7.2

**Краткое содержание дисциплины**: Особенности конструкций строительных машин, машин для земляных работ, дорожных машин, подъемных машин, сельскохозяйственных машин, машин непрерывного транспорта, коммунальных машин и горных машин.

**Общая трудоемкость дисциплины** составляет 4 зачётные единицы (144 часа), в том числе практическая подготовка – 4 часа.

**Промежуточный контроль**: экзамен.

#### **1. Цель освоения дисциплины**

<span id="page-4-0"></span>в соответствии с компетенциями по дисциплине подготовка квалифицированных кадров в области изучения конструкций наземных технологических машин, в части формирования теоретических знаний, практических умений и навыков по основам проектирования и эксплуатации технологических машин, а также формирование и развитие у студентов социально-личностных качеств (ответственности, коммуникативности, целеустремленности, организованности, трудолюбия, общей культуры и др.), позволяющих реализовать сформированные компетенции в профессиональной деятельности. Основной задачей изучения настоящего курса является повышение уровня знаний студентов, путем изучения особенностей конструкций и работы технологических машин, что позволит студентам понимать их назначение, особенности и предъявляемые к ним требования.

#### **2. Место дисциплины в учебном процессе**

<span id="page-4-1"></span>Дисциплина «Расчет проектирования приводов и рабочего оборудования ТТМ специального назначения» включена в перечень дисциплин вариативной части учебного плана. Дисциплина «Расчет проектирования приводов и рабочего оборудования ТТМ специального назначения» реализуется в соответствии с требованиями ФГОС ВО, ОПОП ВО и Учебного плана по подготовке специалистов специальности 23.03.03 «Эксплуатация транспортно-технологических машин и комплексов» дисциплин специализации «Технический сервис строительно-дорожных машин»

#### **Актуальность дисциплины**

Актуальность дисциплины обусловлена тем, что каждый инженер обязан знать особенности конструкций наземных технологических средств, применяемых в различных отраслях. Эти знания помогут студентам реализовать себя, как в конструкторской, проектной деятельности по созданию модернизацию технологических машин, так и в сфере их ремонта, диагностирования и технического обслуживания

#### **Междисциплинарность**

Предшествующими курсами, на которых непосредственно базируется дисциплина «Расчет проектирования приводов и рабочего оборудования ТТМ специального назначения», являются:

1. Теоретическая механика

2. Начертательная геометрия.

3. Инженерная графика.

4. Введение в сервисно-эксплуатационный тип профессиональной деятельности.

5. Материаловедение.

Дисциплина «Расчет проектирования приводов и рабочего оборудования ТТМ специального назначения», является основание для изучения следующих дисциплин:

1. Испытания наземных транспортно-технологических средств.

2. Эксплуатация наземных технологических средств

2. Автоматизация и цифровые системы технических средств природообустройства и защиты в чрезвычайных ситуациях.

3. Исследования и испытания технических средств природообустройства и ЗЧС.

4. Подъемно-транспортные машины

5. Научно-исследовательская работа

5

6. Выполнение выпускной квалификационной работы

Рабочая программа дисциплины «Расчет проектирования приводов и рабочего оборудования ТТМ специального назначения» для инвалидов и лиц с ограниченными возможностями здоровья разрабатывается индивидуально с учетом особенностей психофизического развития, индивидуальных возможностей и состояния здоровья таких обучающихся.

### <span id="page-5-0"></span>**3. Перечень планируемых результатов обучения по дисциплине, соотнесенных с планируемыми результатами освоения образовательной программы**

Изучение дисциплины «Расчет проектирования приводов и рабочего оборудования ТТМ специального назначения» направлено на формирование у обучающихся универсальных, общепрофессиональных и профессиональных компетенций (ПК), представленных и описанных в таблице 1.

Таблица 1

# Требования к результатам освоения учебной дисциплины

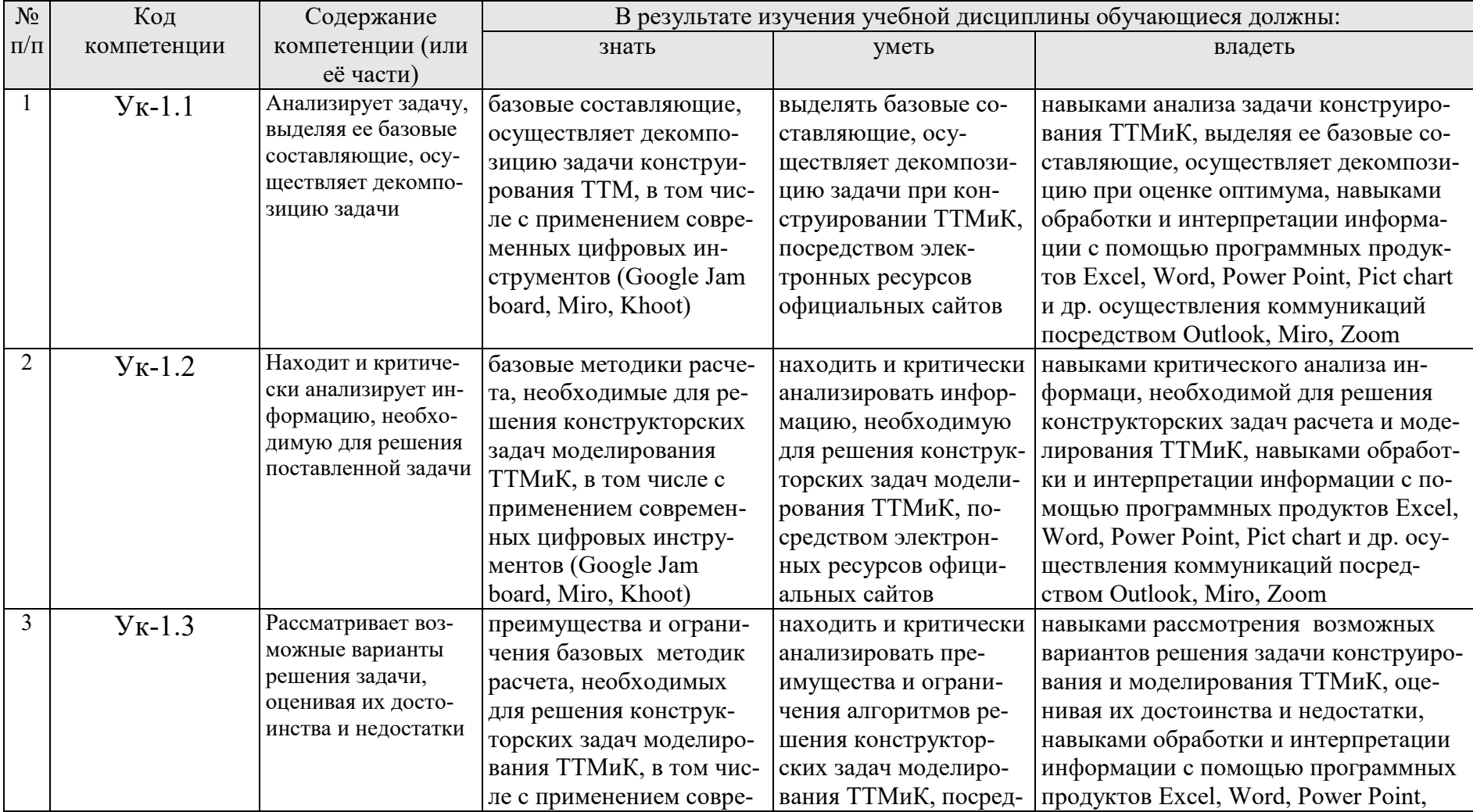

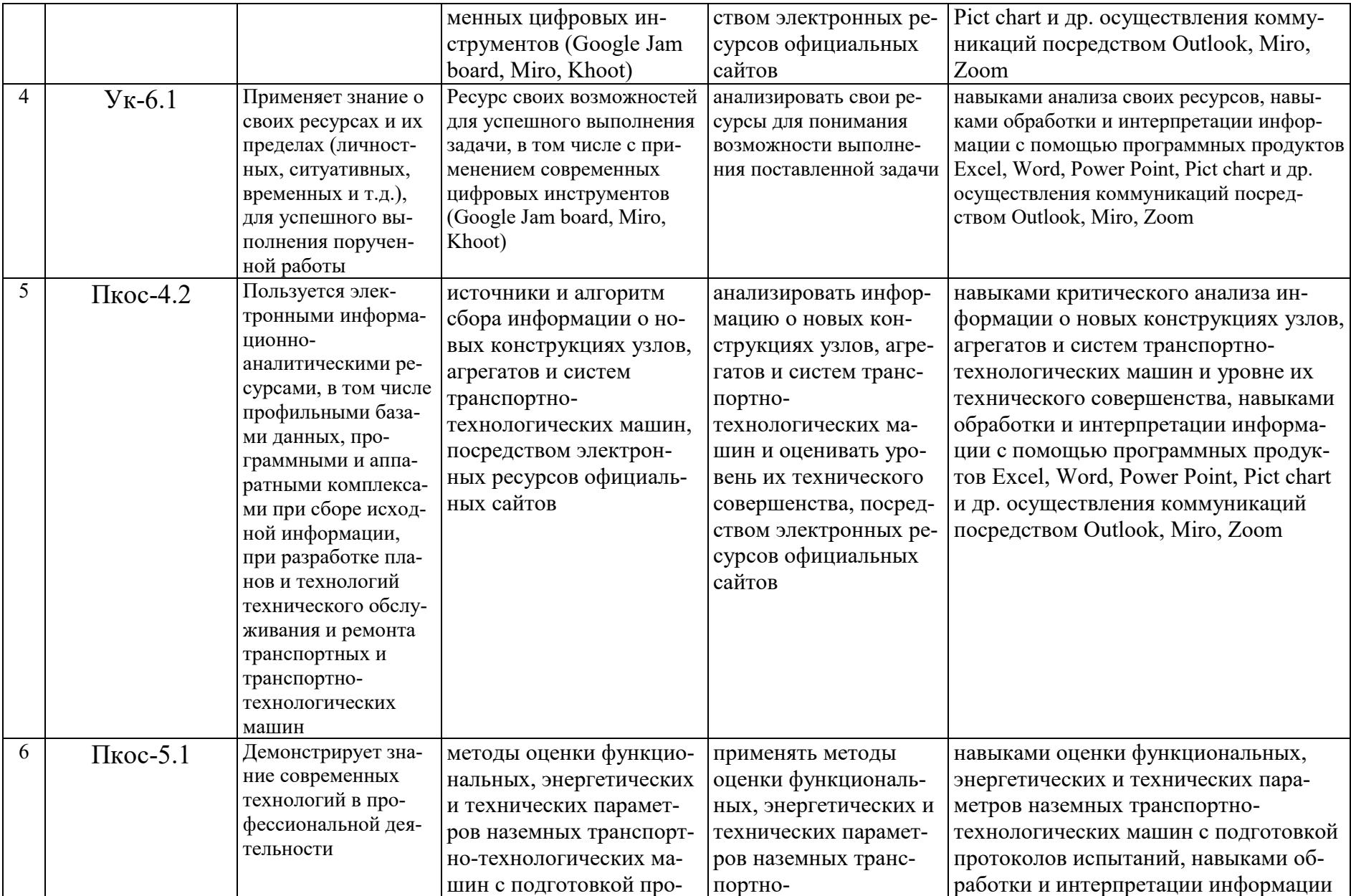

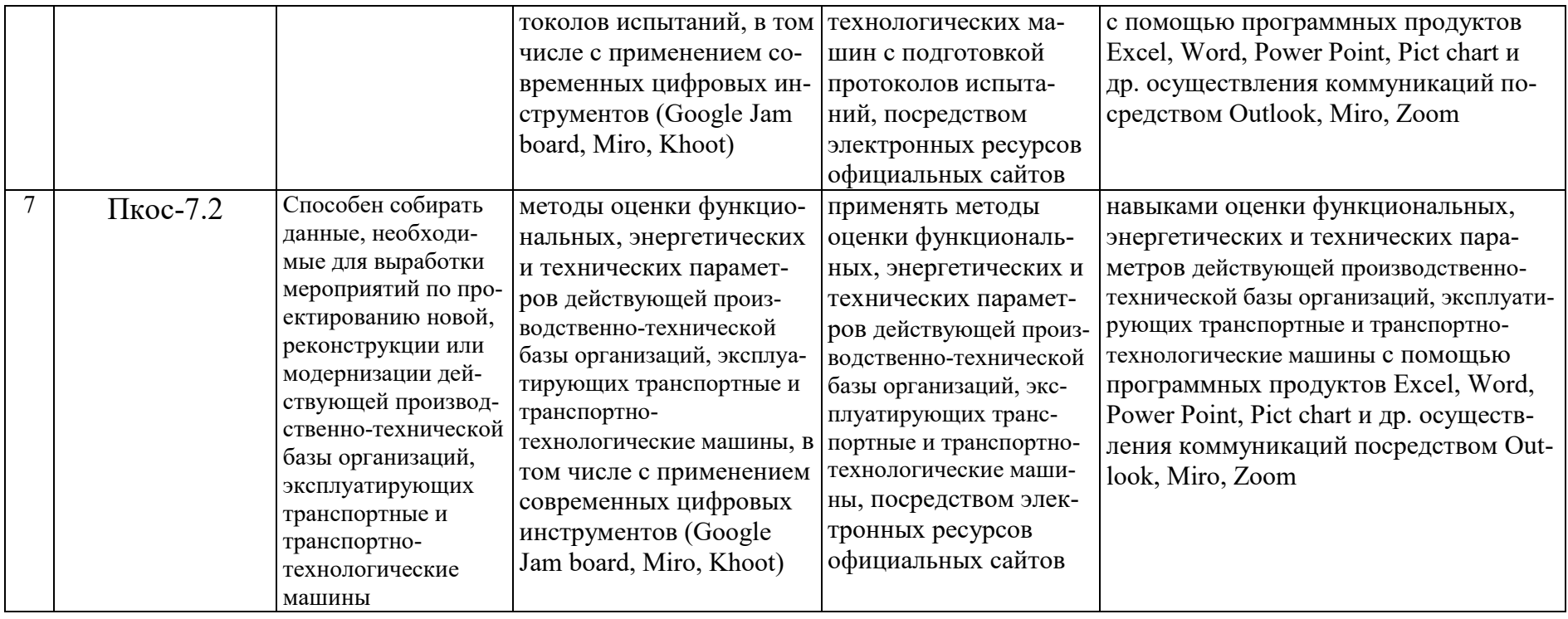

#### **4. Структура и содержание дисциплины**

<span id="page-9-0"></span>Дисциплина «Расчет проектирования приводов и рабочего оборудования ТТМ специального назначения» в соответствии с действующим Учебным планом изучается на втором курсе в четвертом семестре на кафедре «Технический сервис машин и оборудования».

#### **4.1 Распределение трудоёмкости дисциплины по видам работ**

#### **по семестрам**

<span id="page-9-2"></span><span id="page-9-1"></span>Общая трудоёмкость дисциплины составляет **4 зач. ед. (144 часа), в том числе практическая подготовка: 4 часов**. Их распределение по видам работ представлено в таблице 2.

#### **ОЧНАЯ ФОРМА ОБУЧЕНИЯ**

Таблица 2

**Распределение трудоёмкости дисциплины по видам работ по семестрам**

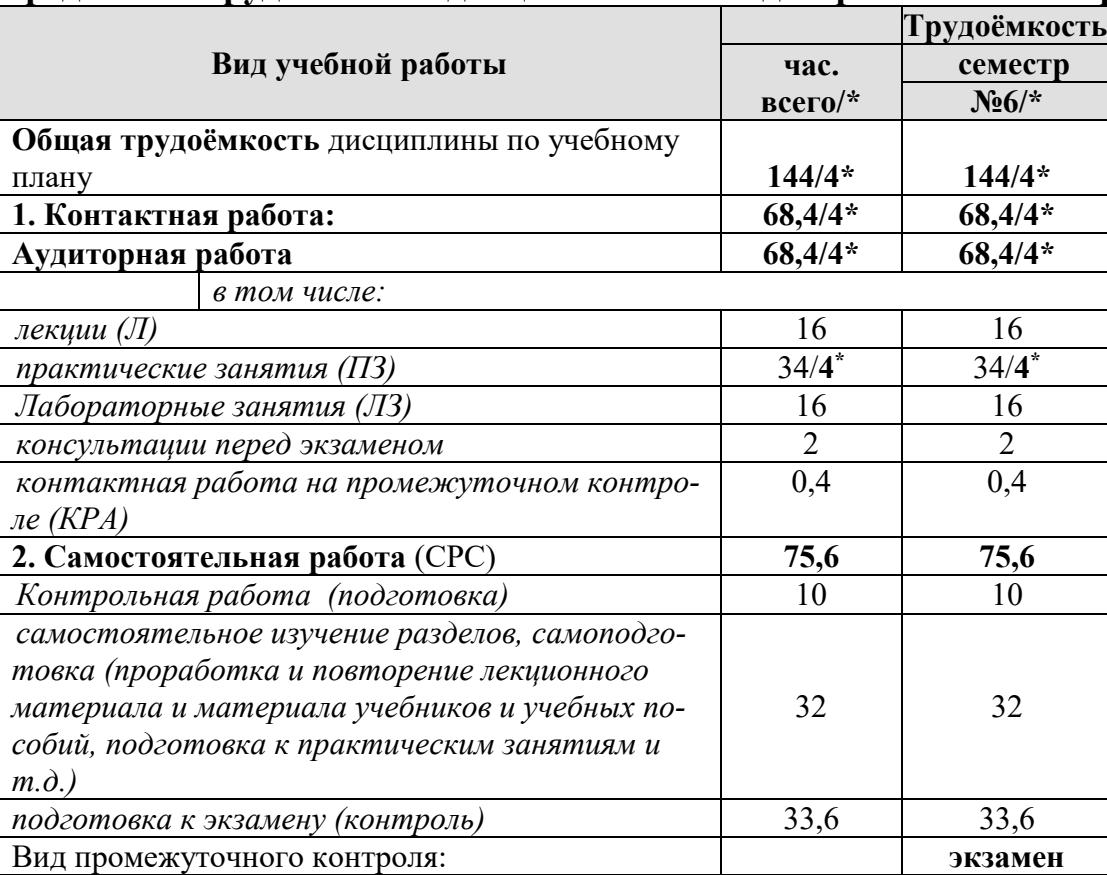

#### **4.2 Содержание дисциплины**

<span id="page-9-3"></span>Дисциплина «Расчет проектирования приводов и рабочего оборудования ТТМ специального назначения» представляет собой двух тем для аудиторного и самостоятельного изучения.

Тематический план дисциплины представлен в таблице 3.

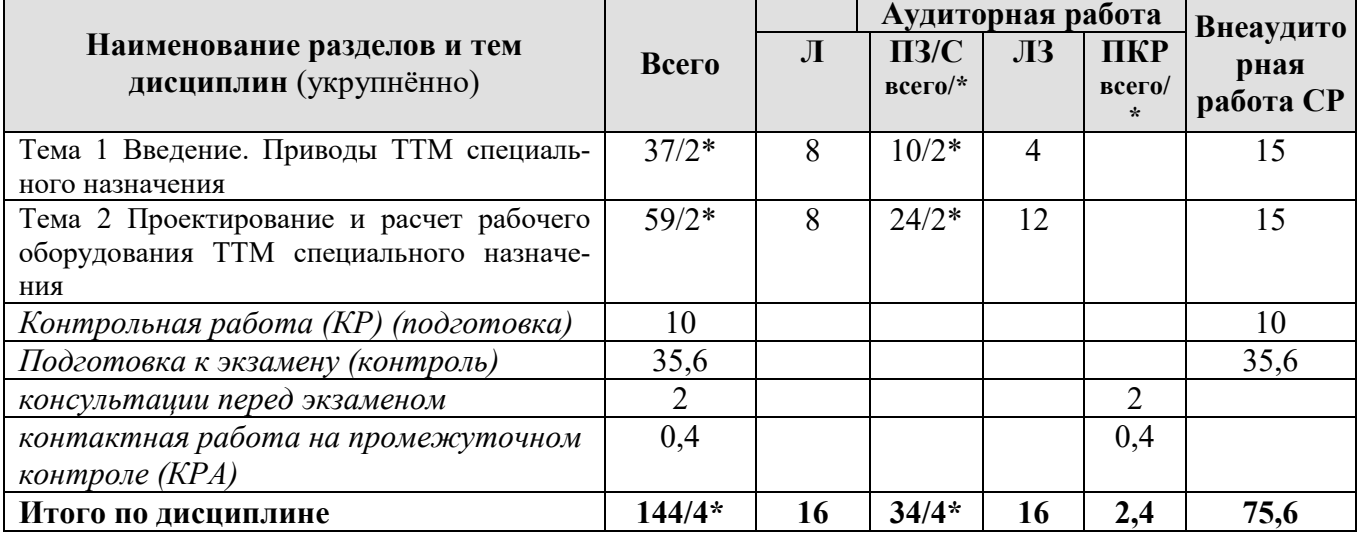

### **Тематический план учебной дисциплины**

#### **Содержание разделов и тем дисциплины**

**Тема 1 Введение. Приводы ТТМ специального назначения** введение в дисциплину, машины специального назначения, классификация приводов ТТМ и рабочего оборудования, гидросистема ТТМ, элементы гидросистем ТТМ и рабочего оборудования специального назначения, пневмооборудование.

Т**ема 2 Проектирование и расчет рабочего оборудования ТТМ специального назначения** проектирование и расчет рабочего оборудования специального назначения, гидроножницы, гидробуры, гидроударники, уплотнительное гидрооборудование..

# 4.3 Лекции/практических занятия

## Таблица 4

# <span id="page-11-0"></span>Содержание лекций/практических занятия и контрольные мероприятия

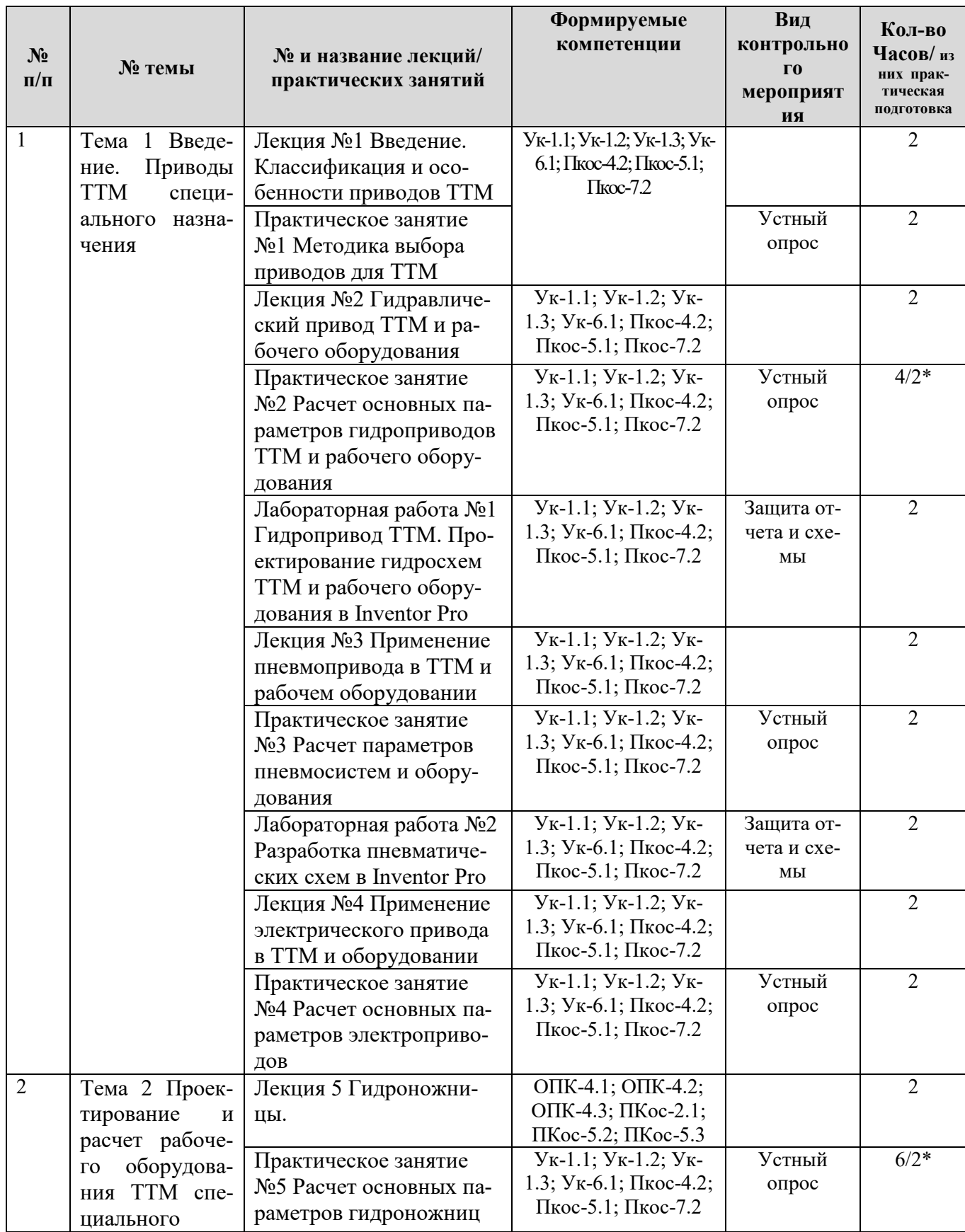

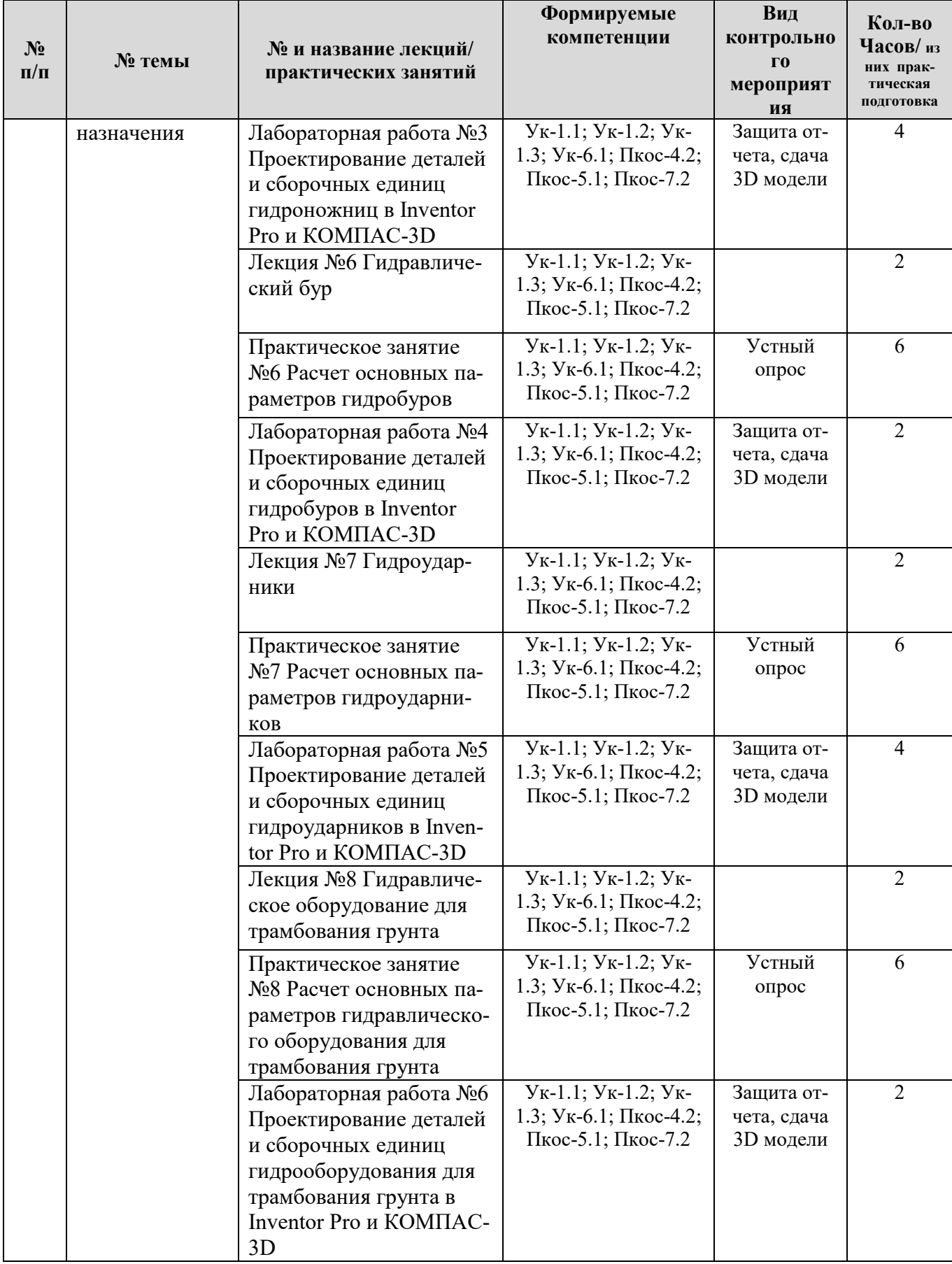

#### **Перечень вопросов для самостоятельного изучения дисциплины**

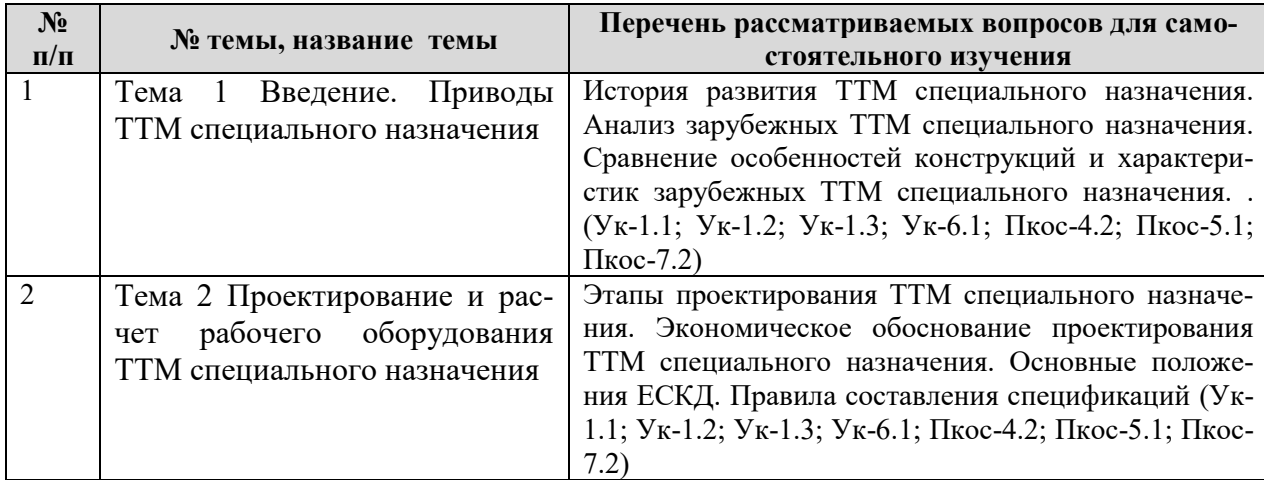

#### **5. Образовательные технологии**

<span id="page-13-0"></span>В учебном процессе предполагается использовать компьютерную технику и специальные программные средства для аудиторного обучения и самостоятельного изучения отдельных разделов дисциплины.

#### **Современные образовательные технологии:**

*Формат проведения занятий•*

Применение problem-based learningк пулу дисциплины

Learningbycontinuous doing (обучение на базе сквозных кейсов)•

Learningbycontinuous collaboration (задания выполняются в командах)•

Learningbycontinuous testing (тестирование до -во время курса -после) *Технические средства•*

Облачные сервисы (Google Drive, Dropbox, Яндекс диск)•

Сервисы для командной работы (Trello,Miro, MS Teams, Google Docs, Google Sheets)•

Перечень информационно-коммуникационных технологий для демонстрации на занятиях представлен в таблице 6. При изучении дисциплины «Расчет проектирования приводов и рабочего оборудования ТТМ специального назначения» используются формы обучения:

*- активные образовательные технологии (АОТ):*подготовка и защита курсовой работы; участие в научных конференциях; самостоятельная работа; работа с информационными ресурсами.

*- интерактивные образовательные технологии (ИОТ):* компьютерные симуляции, дискуссионные, деловые и ролевые игры, разбор конкретных ситуаций, рефлексивные технологии, психологические и иные тренинги и т.п.

Таблица 6

#### **Применение активных и интерактивных образовательных технологий**

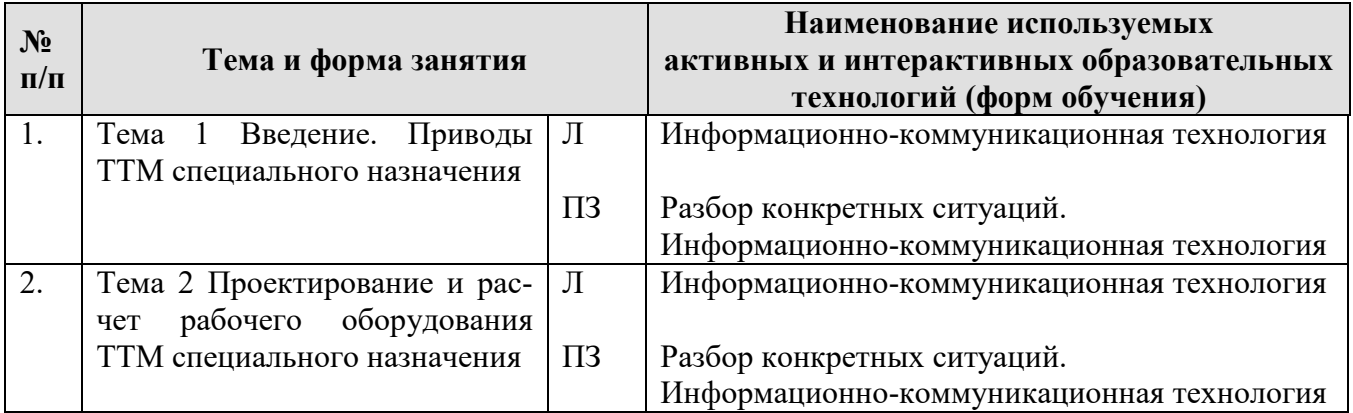

#### <span id="page-14-0"></span>**6. Текущий контроль успеваемости и промежуточная аттестация по итогам освоения дисциплины**

При изучении разделов дисциплины «Расчет проектирования приводов и рабочего оборудования ТТМ специального назначения» в течение семестра используются следующие виды контроля:

- текущий,

- промежуточный.

**Текущий контроль**: успеваемости студентов осуществляется в процессе освоения дисциплины в форме контроля посещаемости студентами лекционных и практических занятий; с помощью опроса по теме лекционного и практических занятий; оценки самостоятельной работы студентов по подготовке к лекционным и практическим занятиям, а также по выполнению расчетнографической работы.

**Промежуточный контроль знаний:** проводится в форме контроля по дисциплине – экзамен.

1) При изучении дисциплины «Расчет проектирования приводов и рабочего оборудования ТТМ специального назначения» учебным планом предусмотрено выполнение контрольной работы.

#### **Вопросы для защиты контрольной работы**

1. Приводы, используемые в ТТМ специального назначения. Основные параметры приводов ТТМ специального назначения.

2. Применение гидравлического привода в ТТМ и рабочем оборудовании.

3. Гидроножницы. Классификация. Сферы применения. Особенности конструкций.

4. Гидроударники. Классификация. Сферы применения. Особенности конструкций.

5. Гидробуры. Классификация. Сферы применения. Особенности конструкций.

6. Гидравлическое оборудования для трамбования грунта. Классификация. Сферы применения. Особенности конструкций.

7. Элементы гидравлического привода, применяемые в ТТМ и рабочем оборудовании ТТМ специального назначения.

8. Основы и особенности проектирования ТТМ специального назначения.

9. Рабочая документация, необходимая при проектировании ТТМ специального назначения.

10. Применение пневмо- и электропривода в ТТМ специального назначения.

### **Критерии оценки выполнения и защиты контрольной работы:**

 Критерии оценки выполнения и защиты контрольной работы представлены в таблице 7.

Таблица 7

### **Критерии оценки выполнения и защиты контрольной работы**

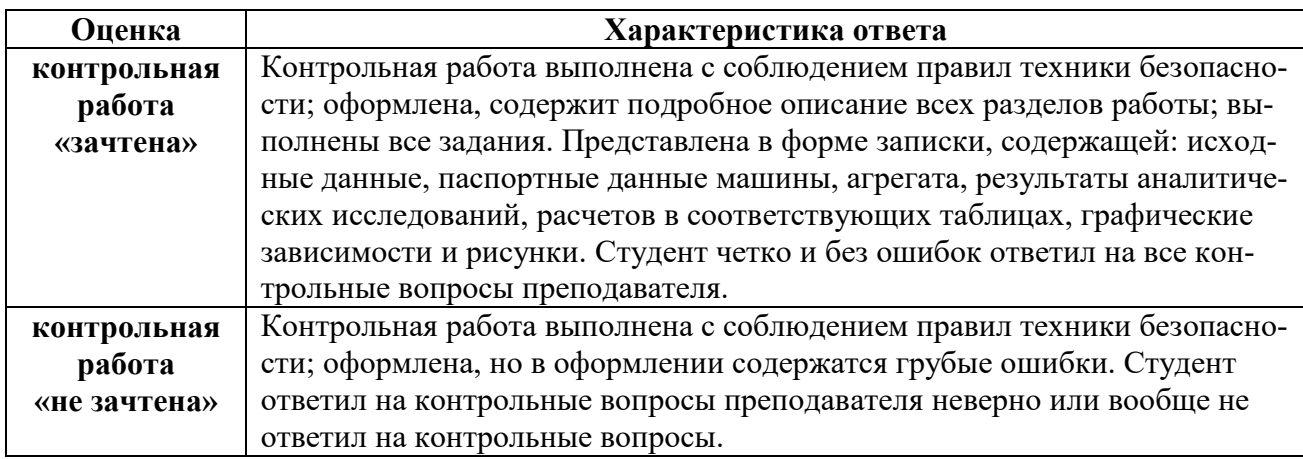

### **2) Перечень вопросов к устному опросу**

*Практическое занятие №1 Методика выбора приводов для ТТМ* 

- 1. Классификация приводов ТТМ специального назначения
- 2. Основные параметры приводов ТТМ специального назначения
- 3. Методы выбора привода ТТМ
- 4. Особенности приводов рабочих органов ТТМ специального назначения

### *Практическое занятие №2 Расчет основных параметров гидроприводов ТТМ и рабочего оборудования*

- 1. Основные параметры гидроприводов
- 2. Элементы гидравлического привода рабочего оборудования ТТМ специального назначения
- 3. Особенности проектирования гидроприводов ТТМ
- 4. Нарисуйте типовую гидравлическую схему рабочего оборудования ТТМ

## *Практическое занятие №3 Расчет параметров пневмосистем и оборудования*

- 1. В каких узлах ТТМ используется пневматический привод
- 2. Основные параметры пневматического привода
- 3. Особенности проектирования пневматического привода для ТТМ
- 4. Классификация элементов пневматических систем

*Практическое занятие №4 Расчет основных параметров электроприводов* 

- 1. Особенности электропривода
- 2. Применение электропривода в ТТМ специального назначения
- 3. Основные элементы электропривода
- 4. Особенности проектирования электроприводов

*Практическое занятие №5 Расчет основных параметров гидроножниц* 

- 1. Классификация гидроножниц
- 2. Основные параметры гидроножниц
- 3. Особенности гидравлического привода ножниц
- 4. Одно- и двухцилиндровые гидроножницы. Отличительные особенности.

*Практическое занятие №6 Расчет основных параметров гидробуров* 

- 1. Классификация гидробуров
- 2. Основные параметры гидробуров
- 3. Особенности гидравлического привода гидробуров
- 4. Особенности проектирования гидробуров

*Практическое занятие №7 Расчет основных параметров гидроударников* 

- 1. Классификация гидроударников
- 2. Основные параметры гидроударников
- 3. Особенности гидравлического привода гидроударников
- 4. Классификация и особенности ударного элемента гидроударников

### *Практическое занятие №8 Расчет основных параметров гидравлического оборудования для трамбования грунта*

- 1. Классификация оборудования для трамбования грунтов
- 2. Основные параметры оборудования для трамбования грунта
- 3. Особенности гидравлического привода оборудования для трамбования грунта
- 4. Особенности проектирования гидропривода оборудования для трамбования грунта

Критерии оценивания устного опроса проводится по системе полноты ответа: «ответ полный», «ответ не полный» представлены в таблица 8.

Таблица 8

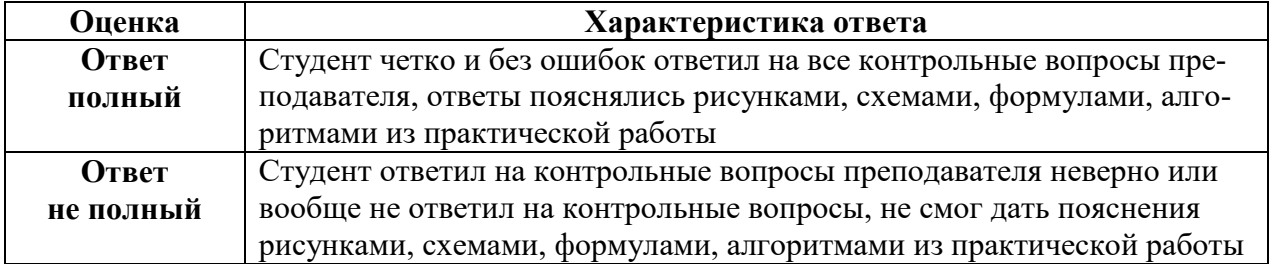

### **3) Перечень вопросов, выносимых на промежуточную аттестацию**

- 1. Классификация приводов ТТМ специального назначения
- 2. Особенности гидропривода ТТМ
- 3. Основные параметры гидроприводов ТТМ
- 4. Применение гидроприводов ТТМ
- 5. Привод рабочего оборудования ТТМ специального назначения
- 6. Применение электропривода в ТТМ
- 7. Основные параметры электропривода ТТМ
- 8. Особенности электропривода ТТМ
- 9. Применение пневматического привода в ТТМ
- 10. Основные параметры пневматического привода ТТМ
- 11. Особенности пневматического привода ТТМ
- 12. Классификация рабочего оборудования ТТМ
- 13. Этапы проектирования
- 14. Основные положения ЕСКД

15. Правила составления рабочей документации при проектировании рабочего оборудования

- 16. Составление спецификации в САПР
- 17. Классификация современных САПР
- 18. Отличительные особенности Inventor Pro
- 19. Отличительные особенности КОМПАС-3D
- 20. Особенности прочных расчетов в Inventor Pro
- 21. В чем заключается назначение гидроножниц
- 22. Основные параметры гидроножниц
- 23. Основные конструктивные элементы гидроножниц
- 24. Как определить полный КПД рабочего оборудования ТТМ
- 25. Классификация гидроножниц
- 26. Особенности конструкции универсальных гидроножниц
- 27. Особенности конструкции гидроножниц для резки металлов
- 28. Особенности конструкции гидроножниц для первичного разруше-

ния

29. Особенности конструкции гидроножниц для вторичного разруше-

ния

- 30. Гидроножницы-бетоноломы особенности конструкции
- 31. Назначение и основные параметры гидробура
- 32. Конструктивные элементы гидробура

33. Какие бывают гидродвигатели в зависимости от характера движения выходного звена

- 34. Основные параметры гидромоторов
- 35. Отличия гидромоторов и гидроцилиндров
- 36. Как определить мощность гидромотора
- 37. Как определить полезную мощность гидромотора
- 38. Назначение и основные параметры гидроударников
- 39. Конструктивные элементы гидроударников
- 40. Что такое и как определить энергию единичного удара
- 41. Как определить КПД гидроударника
- 42. Сферы применения оборудования для трамбования грунта

43. Основные параметры гидравлического оборудования для трамбования грунта

- 44. Конструктивные элементы оборудования для трамбования грунта
- 45. Как определить ширину трамбующей плиты
- 46. Как определить массу трамбовки
- 47. Что такое удельный ударный импульс
- <span id="page-18-0"></span>48. Как рассчитать параметры трамбующего гидравлического органа

### **6.2. Описание показателей и критериев контроля успеваемости, описание шкал оценивания**

Для допуска к промежуточному контролю (экзамен) по дисциплине «Расчет проектирования приводов и рабочего оборудования ТТМ специального назначения» студенту в семестре необходимо выполнить учебный план по дисциплине, включающий в себя посещение лекционных и практических занятий, выполнение и защиту расчетно-графической работы. Для оценки знаний, умений, навыков и формирования компетенции по дисциплине «Расчет проектирования приводов и рабочего оборудования ТТМ специального назначения» применяется **традиционная** система контроля и оценки успеваемости студентов.

Критерии выставления оценок при сдаче экзамена, по четырехбалльной системе «отлично», «хорошо», «удовлетворительно», «неудовлетворительно» представлены в таблица 9.

Таблица 9

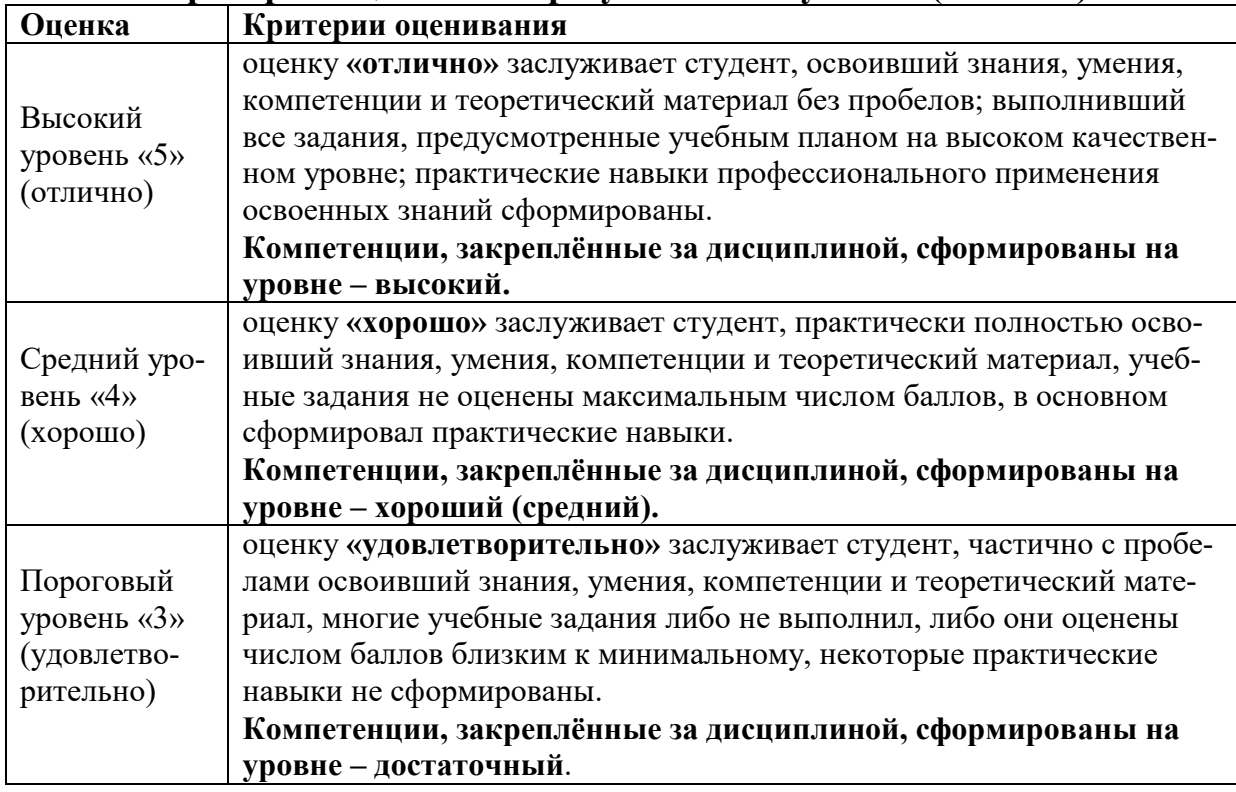

**Критерии оценивания результатов обучения (экзамен)**

Минимальный уровень «2» (неудовлетворительно) оценку «неудовлетворительно**»** заслуживает студент, не освоивший знания, умения, компетенции и теоретический материал, учебные задания не выполнил, практические навыки не сформированы. **Компетенции, закреплённые за дисциплиной, не сформированы**.

#### <span id="page-19-0"></span>**7. Учебно-методическое и информационное обеспечение дисциплины**

### **7.1 Основная литература**

<span id="page-19-1"></span>1. Сладкова, Л. А. Статистические исследования наземного транспорта : учебное пособие / Л. А. Сладкова, А. Н. Неклюдов. — Москва : РУТ (МИИТ), 2019. — 59 с. — Текст : электронный // Лань : электронно-библиотечная система. — URL: https://e.lanbook.com/book/175590.

2. Надежность технических систем: учебник / А. В. Чепурин [и др.]. – Москва: РГАУ-МСХА им. К. А. Тимирязева, 2015. – 361 с. — Коллекция: Учебная и учебно-методическая литература. – Систем. требования : Режим доступа: свободный Режим доступа : http://elib.timacad.ru/dl/local/3067.pdf. - Загл. с титул. экрана. - Электрон. версия печ. публикации. – <URL:http://elib.timacad.ru/dl/local/3067.pdf>.

3. Сафиуллин, Р. Н. Конструкция, расчет и эксплуатационные свойства транспортных и транспортно-технологических машин : учебник / Р. Н. Сафиуллин, М. А. Керимов, Д. Х. Валеев. — Санкт-Петербург : Лань, 2019. — 484 с. — ISBN 978-5-8114-3671-2. — Текст : электронный // Лань : электроннобиблиотечная система. — URL: https://e.lanbook.com/book/113915

#### **7.2 Дополнительная литература**

<span id="page-19-2"></span>1. Аносова, А. И. Проектирование в программе КОМПАС : учебное пособие / А. И. Аносова. – Иркутск : Иркутский ГАУ, 2021. – 128 с. – Текст : электронный // Лань : электронно-библиотечная система. – URL: <https://e.lanbook.com/book/257606>

2. Мяло, О. В. Конструкция и эксплуатационные свойства машин : учебное пособие / О. В. Мяло, В. В. Мяло. — Омск : Омский ГАУ, 2021. — 91 с. — ISBN 978-5-89764-966-2. — Текст : электронный // Лань : электронно-библиотечная система. — URL: https://e.lanbook.com/book/176594

3. Проектирование технологических машин : учебное пособие / Б. Ф. Зюзин, А. И. Жигульская, С. Д. Семеенков, В. М. Шпынев. — 2-е изд., перераб. и доп. — Тверь : ТвГТУ, 2020. — 112 с. — ISBN 978-5-7995-1112-8. — Текст : электронный // Лань : электронно-библиотечная система. — URL: https://e.lanbook.com/book/171309

### **7.3 Нормативные правовые акты**

<span id="page-19-3"></span>1. Стратегия научно-технологического развития Российской Федерации (утверждена Указом Президента Российской Федерации от 1 декабря 2016 г. N 642).

2. Федеральный закон «О техническом регулировании»

3. Технический регламент «О безопасности автотранспортных средств»

4. Технический регламент «О безопасности колесных транспортных средств и их компонентов»

5. Технический регламент «О безопасности тракторов, сельскохозяйственных машин и машин для лесного хозяйства»

6. ГОСТ 2.001-2013 Единая система конструкторской документации. Общие положения.

<span id="page-20-0"></span>7. ГОСТ 22771-77 Автоматизированное проектирование.

### **7.4 Методические указания, рекомендации и другие материалы к занятиям**

**1.** Технология машиностроения : Лабораторный практикум / А. В. Коломейченко, И. Н. Кравченко, Н. В. Титов [и др.]. – Санкт-Петербург : Издательство "Лань", 2020. – 268 с. – ISBN 978-5-8114-6647-4.

**2.** Лехтер, Владимир Робертович. Конструкция и эксплуатационные свойства транспортных и транспортно-технологических машин: рабочая тетрадь для студентов, обучающихся по направлению 23.03.03 «Эксплуатация транспортно-технологических машин и комплексов» по про-филю «Автомобили и автомобильное хозяйство» / В. Е. Путырский; Российский государственный аграрный университет - МСХА имени К. А. Тимирязева (Москва), Факультет агрономии и биотехнологии, Кафедра метеорологии и климатологии. — Электрон. текстовые дан. — Москва: РГАУ-МСХА им. К. А. Тимирязева, 2018. — 30 с.: табл., рис. — Коллекция: Учебная и учебно-методическая литература. — Коллекция: Рабочие тетради. — Режим доступа : [http://elib.timacad.ru/dl/local/umo47.pdf.](http://elib.timacad.ru/dl/local/umo47.pdf)

**3.** Леонтьев, Юрий Петрович. Машины и оборудование для природообустройства. Лабораторный практикум: Учебное пособие / Ю. П. Леонтьев; Российский государственный аграрный университет - МСХА имени К. А. Тимирязева (Москва), Факультет техносферной безопасности, экологии и природопользования, Кафедра «Машины и оборудование природообустройства и ЗОС». — Электрон. текстовые дан. — Москва: РГАУ-МСХА им. К. А. Тимирязева, 2016. — 84 с.: рис., табл. — Коллекция: Учебная и учебно-методическая литература. — Режим доступа : [http://elib.timacad.ru/dl/local/153.pdf.](http://elib.timacad.ru/dl/local/153.pdf)

**4.** Теловов, Нормурод Кандахорович. Выполнение лабораторных и практических работ в системах Компас - график и Компас - 3D: учебнометодическое пособие / Н. К. Теловов; Российский государственный аграрный университет - МСХА имени К. А. Тимирязева (Москва). — Электрон. текстовые дан. — Москва: РГАУ-МСХА им. К. А. Тимирязева, 2018. — 80 с.: рис., табл. — Коллекция: Учебная и учебно-методическая литература. — Режим доступа : http://elib.timacad.ru/dl/local/umo316.pdf

### **5. Журналы, периодические издания**

Автомобильная промышленность", "Вестник машиностроения", "Грузовик", "Мелиорация", "Приводная техника", "Природообустройство", "Строительные и дорожные машины", "Строительные, дорожные и коммунальные машины и оборудование", "Автомобилестроение. Реферативный журнал" и пр..

### <span id="page-21-0"></span>**8. Перечень ресурсов информационно-телекоммуникационной сети «Интернет», необходимых для освоения дисциплины**

Для освоения дисциплины необходимы следующие ресурсы информационно-телекоммуникационной сети «Интернет»:

1. Электронная библиотечная система. <http://www.library.timacad.ru/> (открытый доступ)

2. Научная электронная библиотека «КиберЛенинка». <https://cyberleninka.ru/> (открытый доступ)

3. Российская государственная библиотека. <https://www.rsl.ru/> (открытый доступ)

4. Научная электронная библиотека eLIBRARY.RU. <https://elibrary.ru/defaultx.asp> (открытый доступ)

## <span id="page-21-1"></span>**9. Перечень программного обеспечения и информационных справочных систем**

*Аналитика данных*

Python, R, Java,C++, MATLAB, Big Data, Data Science

*Технические средства•*

Облачные сервисы (Google Drive, Dropbox, Яндекс диск)•

Сервисы для командной работы (Trello, Miro, MS Teams, Google Docs, Zoom)• *Цифровой дизайн*

Photoshop, Adobe CS, Print Design, Photography, Adobe Flash, PowerPoint *Управление продуктом*

Google Analytics, Excel, UserTesting

*Цифровой маркетинг*

Google AdWords, Facebook, Instagram, YouTube, ВКонтакте (ВК), GooglePlus, **Twitter** 

Таблица 9

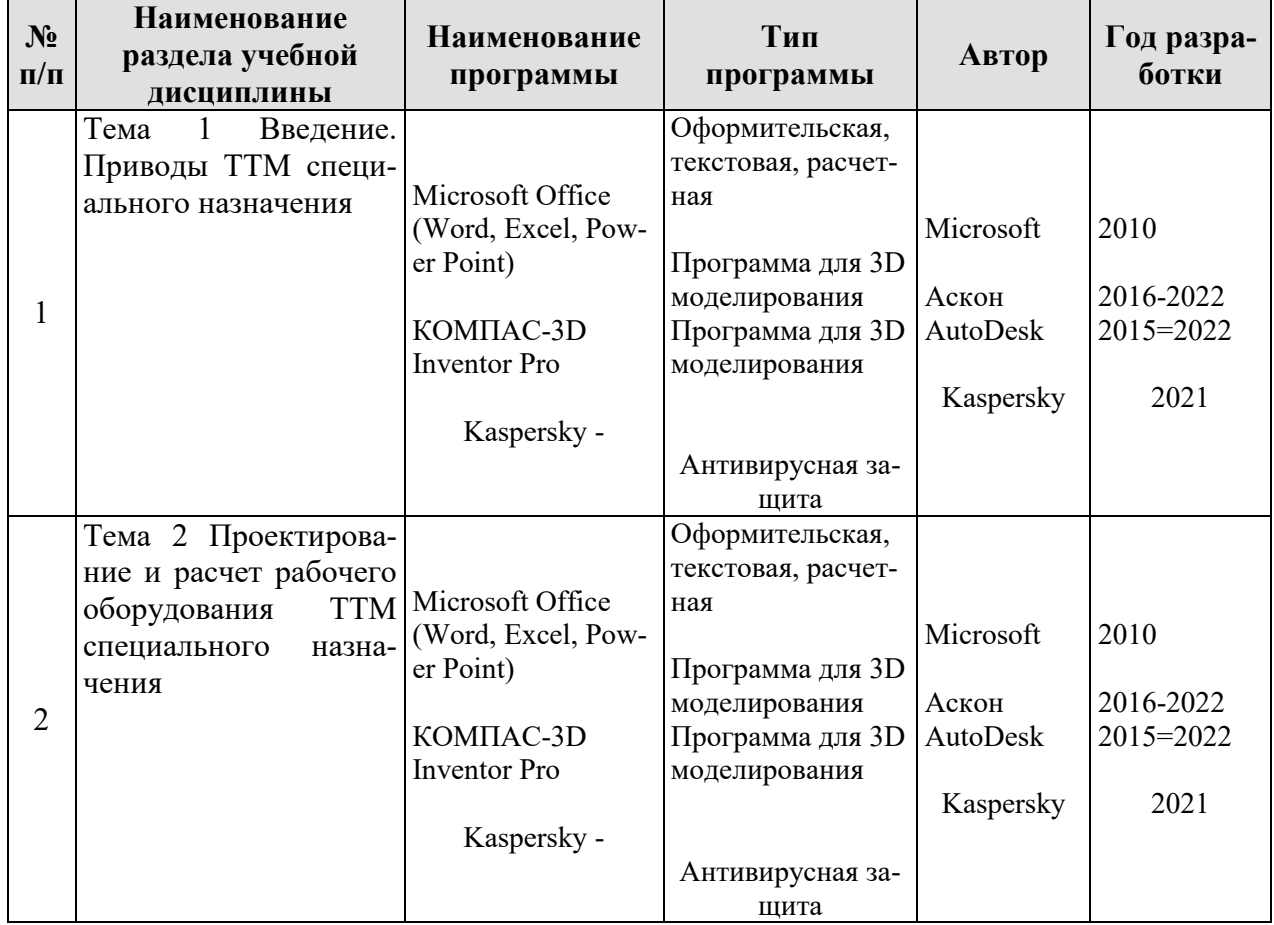

### **Перечень программного обеспечения**

### <span id="page-22-0"></span>**10. Описание материально-технической базы, необходимой для осуществления образовательного процесса по дисциплине**

Таблица 10

**Сведения об обеспеченности специализированными аудиториями, кабинетами, лабораториями** 

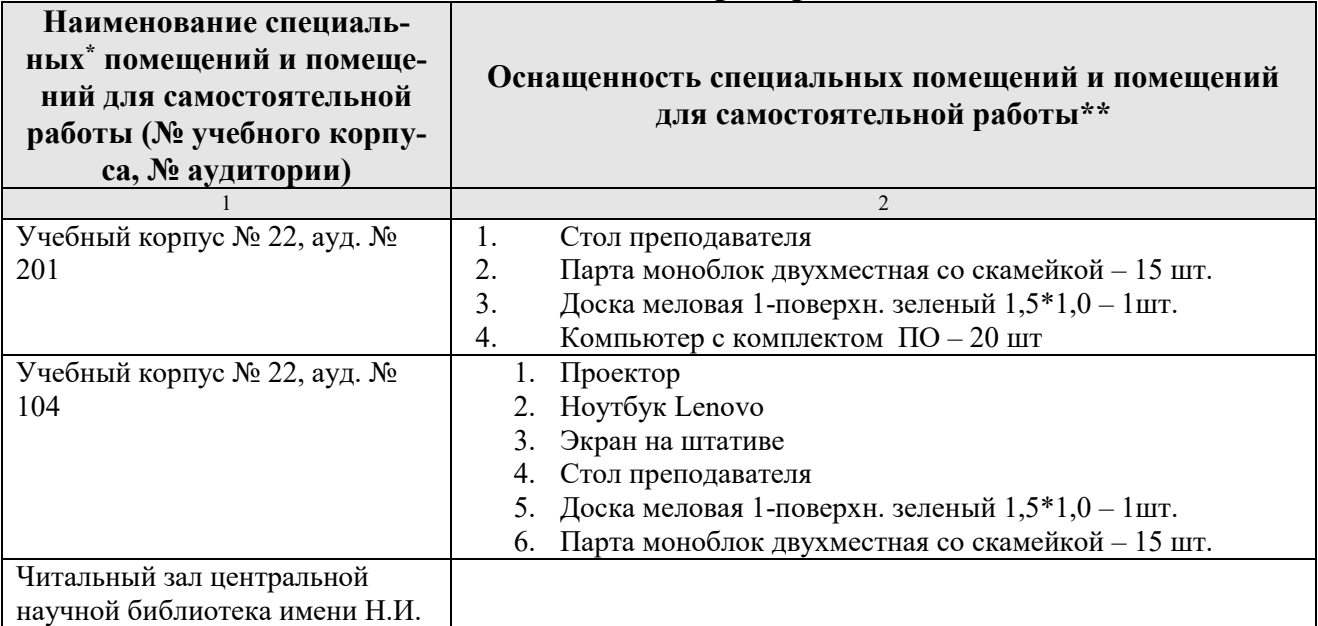

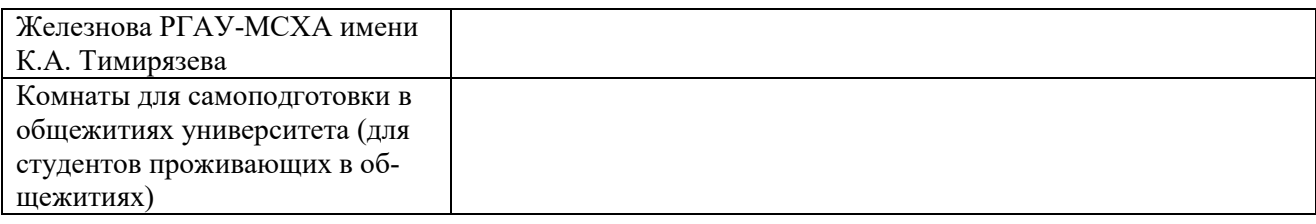

#### <span id="page-23-0"></span>**11. Методические рекомендации обучающимся по освоению дисциплины**

Образовательный процесс по дисциплине «Расчет проектирования приводов и рабочего оборудования ТТМ специального назначения» организован в форме учебных занятий (контактная работа (аудиторной и внеаудиторной) обучающихся с преподавателем и самостоятельная работа обучающихся). Учебные занятия представлены следующими видами, включая учебные занятия, направленные на практическую подготовку обучающихся и проведение текущего контроля успеваемости: лекции (занятия лекционного типа); практические занятия (занятия семинарского типа); групповые консультации; индивидуальные консультации и иные учебные занятия, предусматривающие индивидуальную работу преподавателя с обучающимся; самостоятельная работа обучающихся; занятия иных видов.

На учебных занятиях обучающиеся выполняют запланированные настоящей программой отдельные виды учебных работ, в том числе отдельных элементов работ, связанных с будущей профессиональной деятельностью.

Для качественного освоения дисциплины рекомендуется регулярное посещение лекционных и практических занятий. Целесообразно закрепление материала после каждого вида занятий, просматривая конспект, литературные источники.

Дисциплина «Расчет проектирования приводов и рабочего оборудования ТТМ специального назначения» подразумевает значительный объем самостоятельной работы студентов. Для изучения дисциплины необходимо использовать информационно-справочные и поисковые ресурсы Интернет.

Сдача экзамена осуществляется по утверждённому графику в период экзаменационной сессии. К экзамену допускаются студенты, выполнившие учебную нагрузку по дисциплине.

### **Виды и формы отработки пропущенных занятий**

Студент, пропустивший лекцию, обязан самостоятельно проработать материал и отчитаться в устной форме, ответив на вопросы лектора по теме лекции.

Студент, пропустивший практическую работу, должен самостоятельно изучить теоретический материал по теме практической работы, порядок ее проведения и отработать ее в соответствии с установленным кафедрой графиком отработок практических занятий.

Дисциплина «Расчет проектирования приводов и рабочего оборудования ТТМ специального назначения» подразумевает значительный объем самостоятельной работы студентов. Для изучения дисциплины необходимо использовать информационно-справочные и поисковые ресурсы Интернет.

#### 12. Методические рекомендации преподавателям по организации обучения по дисциплине

При организации учебного процесса по изучению дисциплины «Современные технологии восстановления и модернизации деталей и сборочных единиц транспортно-технологических машин» необходимо учитывать принципиальную особенность концепции ФГОС ВО - их компетентностную ориентацию. Компетентностный подход - подход, нацеленный на результат образования, где в качестве результата рассматривается не столько сумма усвоенной информации, а способность человека принимать решения в различных ситуациях и нести за них ответственность. Это предопределяет необходимость перестройки содержания и технологий обучения, обеспечивающих достижение ожидаемых результатов, совершенствование средств и процедур оценки этих результатов, а также индивидуальных оценочных средств для студентов.

При обучении дисциплине «Современные технологии восстановления и модернизации деталей и сборочных единиц транспортно-технологических машин» следует учитывать последние достижения науки и техники в области ремонта деталей и сборочных единиц ТТМ, современные тенденции в информационно-цифровых технологиях, действующие законодательные и нормативные акты. На лекционных занятиях наиболее важные положения, студенты должны иметь возможность фиксировать, путём конспектирования материала или иными средствами, для чего лектор должен делать в определённых местах соответствующие акценты.

#### Программу разработали:

Карапетян Мартик Аршайлусович д.т.н, профессор

Ступин Олег Александрович, ассистент

(подпись (подпись)

25

#### **РЕЦЕНЗИЯ**

### **на рабочую программу дисциплины «Расчет проектирования приводов и рабочего оборудования ТТМ специального назначения»**

**ОПОП ВО по направлению** *23.03.03 «Эксплуатация транспортнотехнологических машин и комплексов», специализации «Технический сервис строительно-дорожных машин»* **(квалификация выпускника – бакалавр)**

Голиницкий Павел Вячеславович, доцент кафедры метрологии, стандартизации и управления качеством (далее по тексту рецензент), проведена рецензия рабочей программы дисциплины «**Расчет проектирования приводов и рабочего оборудования ТТМ специального назначения**» ОПОП ВО по направлению *23.03.03 «Эксплуатация транспортно-технологических машин и комплексов», специализации «Технический сервис строительно-дорожных машин»* (уровень обучения - специалист) разработанной в ФГБОУ ВО «Российский государственный аграрный университет – МСХА имени К.А. Тимирязева», на кафедре технического сервиса машин и оборудования (разработчики: Карапетян Мартик Аршайлусович, профессор, д.т.н., Ступин Олег Александрович, ассистент).

Рассмотрев представленные на рецензию материалы, рецензент пришел к следующим выводам:

1. Предъявленная рабочая программа дисциплины «**Расчет проектирования приводов и рабочего оборудования ТТМ специального назначения**» (далее по тексту Программа) *соответствует* требованиям ФГОС ВО по направлению *23.03.03 «Эксплуатация транспортно-технологических машин и комплексов»*. Программа *содержит* все основные разделы, *соответствует* требованиям к нормативнометодическим документам.

2. Представленная в Программе *актуальность* учебной дисциплины в рамках реализации ОПОП ВО *не подлежит сомнению* – дисциплина относится к дисциплинам по выбору базовой части учебного цикла – Б1.

3. Представленные в Программе *цели* дисциплины *соответствуют* требованиям ФГОС ВО направления *23.03.03 «Эксплуатация транспортно-технологических машин и комплексов»*.

В соответствии с Программой за дисциплиной «**Расчет проектирования приводов и рабочего оборудования ТТМ специального назначения**» закреплено 5 *компетенции*. Дисциплина «**Расчет проектирования приводов и рабочего оборудования ТТМ специального назначения**» и представленная Программа *способна реализовать* их в объявленных требованиях, в соответствии с требованиями ФГОС ВО, профессиональным стандартом 31.004 «Специалист по мехатронным системам автомобиля», 33.005 «Специалист по техническому диагностированию и контролю технического состояния автотранспортных средств при периодическом техническом осмотре», 40.053 «Специалист по организации постпродажного обслуживания и сервиса, ОПОП ВО и Учебного плана по специальности 23.03.03 «Эксплуатация транспортно-технологических машин и комплексов» направленности «Технический сервис строительно-дорожных машин».

4. Общая трудоёмкость дисциплины «**Расчет проектирования приводов и рабочего оборудования ТТМ специального назначения**» составляет 2 зачётные единицы (72 часов/из них практическая подготовка 4 часа).

5. Информация о взаимосвязи изучаемых дисциплин и вопросам исключения дублирования в содержании дисциплин *соответствует* действительности. Дисциплина «**Расчет проектирования приводов и рабочего оборудования ТТМ специ-** **ального назначения**» взаимосвязана с другими дисциплинами ОПОП ВО и Учебного плана по направлению *23.03.03 «Эксплуатация транспортно-технологических машин и комплексов»* и возможность дублирования в содержании отсутствует.

6. Представленная Программа предполагает использование современных образовательных технологий, используемые при реализации различных видов учебной работы. Формы образовательных технологий *соответствуют* специфике дисциплины.

7. Программа дисциплины «**Расчет проектирования приводов и рабочего оборудования ТТМ специального назначения**» предполагает занятия в интерактивной форме.

8. Виды, содержание и трудоёмкость самостоятельной работы студентов, представленные в Программе, *соответствуют* требованиям к подготовке выпускников, содержащимся во ФГОС ВО направления *23.03.03 «Эксплуатация транспортнотехнологических машин и комплексов»*

9. Представленные и описанные в Программе формы *текущей* оценки знаний (опрос, как в форме обсуждения отдельных вопросов, так и выступления и участие в дискуссиях, работа над домашним заданием в форме контрольной работы (в профессиональной области) и аудиторных заданиях - работа с профессиональной литературой), *соответствуют* специфике дисциплины и требованиям к выпускникам.

Форма промежуточного контроля знаний студентов, предусмотренная Программой, осуществляется в форме зачета с оценкой в 6 сем, что *соответствует* статусу дисциплины, как дисциплины дисциплинам по выбору базовой части учебного цикла – Б1 ФГОС ВО направления *23.03.03 «Эксплуатация транспортно-технологических машин и комплексов»* Формы оценки знаний, представленные в Программе, *соответствуют* специфике дисциплины и требованиям к выпускникам.

10. Учебно-методическое обеспечение дисциплины представлено: основной литературой – 3 источника (базовый учебник), дополнительной литературой – 3 наименований, периодическими изданиями – 1 источников со ссылкой на электронные ресурсы, Интернет-ресурсы – 4 источника и *соответствует* требованиям ФГОС ВО направления *23.03.03 «Эксплуатация транспортно-технологических машин и комплексов».*

11. Материально-техническое обеспечение дисциплины соответствует специфике дисциплины «**Расчет проектирования приводов и рабочего оборудования ТТМ специального назначения**» и обеспечивает использование современных образовательных, в том числе интерактивных методов обучения.

12. Методические рекомендации студентам и методические рекомендации преподавателям по организации обучения по дисциплине дают представление о специфике обучения по дисциплине «**Расчет проектирования приводов и рабочего оборудования ТТМ специального назначения**».

#### **ОБЩИЕ ВЫВОДЫ**

На основании проведенной рецензии можно сделать заключение, что характер, структура и содержание рабочей программы дисциплины «**Расчет проектирования приводов и рабочего оборудования ТТМ специального назначения**» ОПОП ВО

по направлению 23.03.03 «Эксплуатация транспортно-технологических машин и комплексов» направленности «Технический сервис строительно-дорожных машин» (квалификация выпускника - бакалавр), разработанная Карапетяном М.А., профессором, д.т.н., профессором кафедры ТСМиО и Ступиным О.А., ассистентом кафедры ТСМиО соответствует требованиям ФГОС ВО, современным требованиям экономики, рынка труда и позволит при её реализации успешно обеспечить формирование заявленных компетенций.

Рецензент: к.т.н., Голиницкий Павел Вячеславович, доцент кафедры управления качеством стандартизации  $\mathbf{H}$ метрологии,

«30» 02 2023г.